# Statistical Machine Translation Part II: Word Alignments and EM

**Alexander Fraser** 

CIS, LMU München

2016.10.25 WPCom 1: SMT and NMT

### Where we have been

- Parallel corpora
- Sentence alignment
- Overview of statistical machine translation
  - Start with parallel corpus
  - Sentence align it
  - Build SMT system
    - Parameter estimation
  - Given new text, decode
- Human evaluation & BLEU

# Where we are going

- Start with sentence aligned parallel corpus
- Estimate parameters
  - Word alignment
  - Build phrase-based SMT model
- Given new text, translate it!
  - Decoding

# Word Alignments

- Recall that we build translation models from word-aligned parallel sentences
  - The statistics involved in state of the art SMT decoding models are simple
  - Just count translations in the word-aligned parallel sentences
- But what is a word alignment, and how do we obtain it?

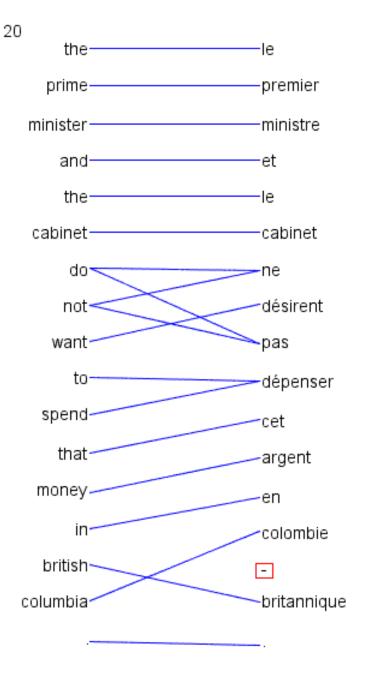

- Word alignment is annotation of minimal translational correspondences
  - Annotated in the context in which they occur
  - Not idealized translations!

(solid blue lines annotated by a bilingual expert)

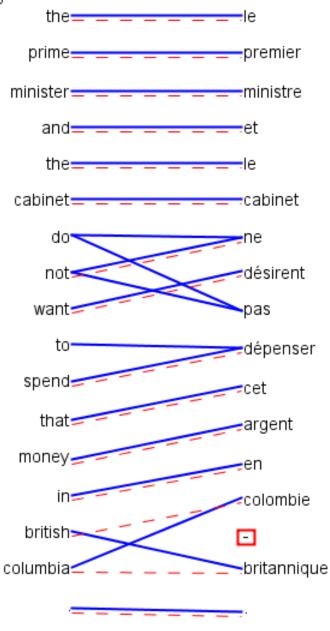

- Automatic word alignments are typically generated using a model called IBM Model 4
- No linguistic knowledge
- No correct alignments are supplied to the system
  - Unsupervised learning

(red dashed line = automatically generated hypothesis)

# Uses of Word Alignment

- Multilingual
  - Statistical Machine Translation
  - Cross-Lingual Information Retrieval
  - Translingual Coding (Annotation Projection)
  - Document/Sentence Alignment
  - Extraction of Parallel Sentences from Comparable Corpora
- Monolingual
  - Paraphrasing
  - Query Expansion for Monolingual Information Retrieval
  - Summarization
  - Grammar Induction

### Outline

- Measuring alignment quality
- Types of alignments
- IBM Model 1
  - Training IBM Model 1 with Expectation Maximization
- IBM Models 3 and 4
  - Approximate Expectation Maximization
- Heuristics for high quality alignments from the IBM models

### How to measure alignment quality?

- If we want to compare two word alignment algorithms, we can generate a word alignment with each algorithm for fixed training data
  - Then build an SMT system from each alignment
  - Compare performance of the SMT systems using BLEU
- But this is slow, building SMT systems can take days of computation
  - Question: Can we have an automatic metric like BLEU, but for alignment?
  - Answer: yes, by comparing with gold standard alignments

# Measuring Precision and Recall

- Precision is percentage of links in hypothesis that are correct
  - If we hypothesize there are no links, have 100% precision
- Recall is percentage of correct links we hypothesized
  - If we hypothesize all possible links, have 100% recall

### $F_{\alpha}$ -score

Precision( 
$$A, S$$
) =  $\frac{|S \cap A|}{|A|} = \frac{3}{4}$  (e3,f4) wrong

Recall
$$(A,S) = \frac{S \cap A}{S} = \frac{3}{5}$$
 (e2,f3)  
(e3,f5)  
not in hyp

$$F(A,S,\alpha) = \frac{1}{\frac{\alpha}{\text{Precision}(A,S)} + \frac{1-\alpha}{\text{Recall}(A,S)}}$$

Called  $F_{\alpha}$ -score to differentiate from ambiguous term F-Measure

- Alpha allows trade-off between precision and recall
- But alpha must be set correctly for the task!
- Alpha between 0.1 and 0.4 works well for SMT
  - Biased towards recall

#### Lexical translation

How to translate a word → look up in dictionary

Haus — house, building, home, household, shell.

- Multiple translations
  - some more frequent than others
  - for instance: house, and building most common
  - special cases: Haus of a snail is its shell
- Note: During all the lectures, we will translate from a foreign language into English

#### **Collect statistics**

• Look at a parallel corpus (German text along with English translation)

| Translation of $Haus$ | Count |
|-----------------------|-------|
| house                 | 8,000 |
| building              | 1,600 |
| home                  | 200   |
| household             | 150   |
| shell                 | 50    |

### Estimate translation probabilities

Maximum likelihood estimation

$$p_f(e) = \begin{cases} 0.8 & \text{if } e = \textit{house}, \\ 0.16 & \text{if } e = \textit{building}, \\ 0.02 & \text{if } e = \textit{home}, \\ 0.015 & \text{if } e = \textit{household}, \\ 0.005 & \text{if } e = \textit{shell}. \end{cases}$$

#### Alignment

 In a parallel text (or when we translate), we align words in one language with the words in the other

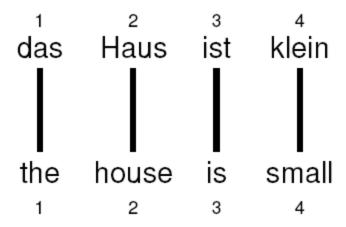

• Word *positions* are numbered 1–4

### Alignment function

- Formalizing alignment with an alignment function
- Mapping an English target word at position i to a German source word at position j with a function  $a:i\to j$
- Example

$$a: \{1 \to 1, 2 \to 2, 3 \to 3, 4 \to 4\}$$

### Reordering

Words may be reordered during translation

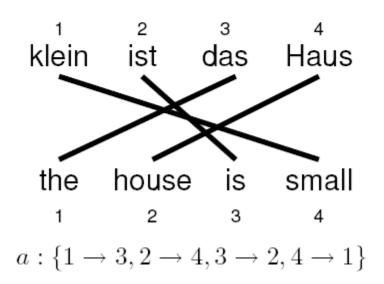

### One-to-many translation

A source word may translate into multiple target words

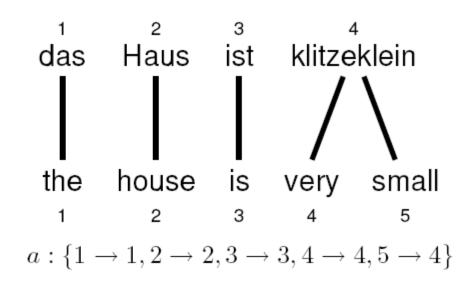

### **Dropping words**

- Words may be dropped when translated
  - The German article das is dropped

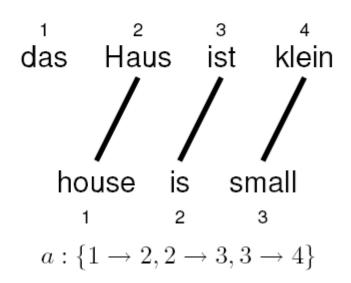

#### Inserting words

- Words may be added during translation
  - The English just does not have an equivalent in German
  - We still need to map it to something: special NULL token

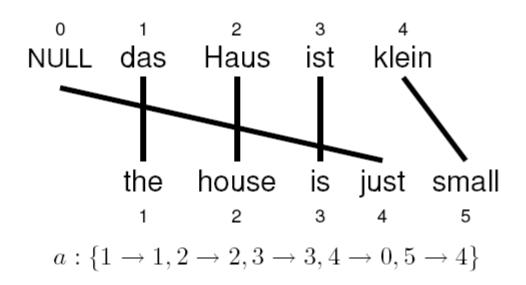

# Last word on alignment functions

- Alignments functions are nice because they are a simple representation of the alignment graph
- However, they are strangely asymmetric
  - There is a NULL word on the German side (to explain where unlinked English words came from)
  - But no NULL word on the English side (some German words simply don't generate anything)
  - Very important: alignment functions do not allow us to represent two or more German words being linked to one English word!
    - But we will deal with this later...
- Now let's talk about models

### Generative Word Alignment Models

- We observe a pair of parallel sentences (e,f)
- We would like to know the highest probability alignment a for (e,f)
- Generative models are models that follow a series of steps
  - We will pretend that e has been generated from f
  - The sequence of steps to do this is encoded in the alignment a
  - A generative model associates a probability p(e,a|f) to each alignment
    - In words, this is the probability of generating the alignment a and the English sentence e, given the foreign sentence f

### IBM Model 1

### A simple generative model, start with:

- foreign sentence f
- a lexical mapping distribution t(EnglishWord|ForeignWord)

### How to generate an English sentence e from f:

- Pick a length for the English sentence at random
- 2. Pick an alignment function at random
- 3. For each English position generate an English word by looking up the aligned ForeignWord in the alignment function, and choose an English word using t

#### IBM Model 1

- Generative model: break up translation process into smaller steps
  - IBM Model 1 only uses lexical translation
- Translation probability
  - for a foreign sentence  $\mathbf{f} = (f_1,...,f_{l_f})$  of length  $l_f$
  - to an English sentence  $\mathbf{e}=(e_1,...,e_{l_e})$  of length  $l_e$
  - with an alignment of each English word  $e_j$  to a foreign word  $f_i$  according to the alignment function  $a:j\to i$

$$p(\mathbf{e}, a|\mathbf{f}) = \frac{\epsilon}{(l_f + 1)^{l_e}} \prod_{j=1}^{l_e} t(e_j|f_{a(j)})$$

- parameter  $\epsilon$  is a normalization constant

### Example

das

| e     | t(e f) |
|-------|--------|
| the   | 0.7    |
| that  | 0.15   |
| which | 0.075  |
| who   | 0.05   |
| this  | 0.025  |

Haus

| e         | t(e f) |
|-----------|--------|
| house     | 0.8    |
| building  | 0.16   |
| home      | 0.02   |
| household | 0.015  |
| shell     | 0.005  |

ist

| e      | t(e f) |
|--------|--------|
| is     | 0.8    |
| 's     | 0.16   |
| exists | 0.02   |
| has    | 0.015  |
| are    | 0.005  |

klein

| e      | t(e f) |
|--------|--------|
| small  | 0.4    |
| little | 0.4    |
| short  | 0.1    |
| minor  | 0.06   |
| petty  | 0.04   |

$$p(e,a|f) = \frac{\epsilon}{5^4} \times t(\text{the}|\text{das}) \times t(\text{house}|\text{Haus}) \times t(\text{is}|\text{ist}) \times t(\text{small}|\text{klein})$$

$$=\frac{\epsilon}{}$$
 × 0.7 × 0.8 × 0.4

#### Learning lexical translation models

- ullet We would like to *estimate* the lexical translation probabilities t(e|f) from a parallel corpus
- ... but we do not have the alignments
- Chicken and egg problem
  - if we had the *alignments*,
    - → we could estimate the parameters of our generative model
  - if we had the *parameters*,
    - → we could estimate the alignments

#### Incomplete data

- if we had complete data, would could estimate model
- if we had model, we could fill in the gaps in the data
- Expectation Maximization (EM) in a nutshell
  - initialize model parameters (e.g. uniform)
  - assign probabilities to the missing data
  - estimate model parameters from completed data
  - iterate

## Unsupervised Training with EM

- Expectation Maximization (EM)
  - Unsupervised learning
  - Maximize the likelihood of the training data
    - Likelihood is (informally) the probability the model assigns to the training data (pairs of sentences)
  - E-Step: predict according to current parameters
  - M-Step: reestimate parameters from predictions
  - Amazing but true: if we iterate E and M steps, we increase likelihood\*!
    - (\*actually, we do not decrease likelihood)

... la maison ... la maison blue ... la fleur ...

the house ... the blue house ... the flower ...

- Initial step: all alignments equally likely
- Model learns that, e.g., la is often aligned with the

... la maison ... la maison blue ... la fleur ...
the house ... the blue house ... the flower ...

- After one iteration
- Alignments, e.g., between la and the are more likely

... la maison ... la maison bleu ... la fleur ...

the house ... the blue house ... the flower ...

- After another iteration
- It becomes apparent that alignments, e.g., between fleur and flower are more likely (pigeon hole principle)

- Convergence
- Inherent hidden structure revealed by EM

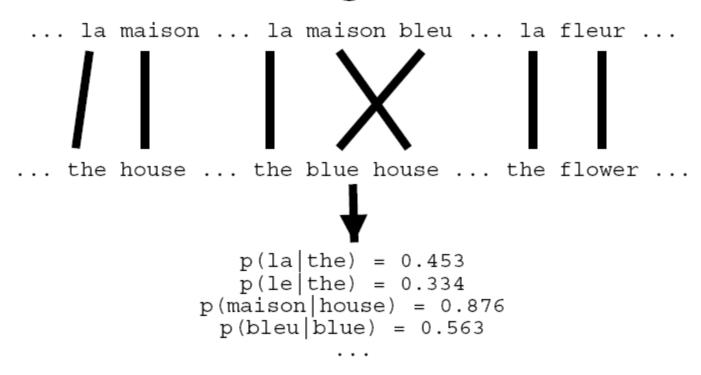

Parameter estimation from the aligned corpus

#### IBM Model 1 and EM

- EM Algorithm consists of two steps
- Expectation-Step: Apply model to the data
  - parts of the data are hidden (here: alignments)
  - using the model, assign probabilities to possible values
- Maximization-Step: Estimate model from data
  - take assign values as fact
  - collect counts (weighted by probabilities)
  - estimate model from counts
- Iterate these steps until convergence

#### IBM Model 1 and EM

- We need to be able to compute:
  - Expectation-Step: probability of alignments
  - Maximization-Step: count collection

We will work out an example for the sentence pair:

la maison

the house

in a few slides, but first, let's discuss EM further...

# Implementing the Expectation-Step

- We are given the "t" parameters
- For each sentence pair:
- For every possible alignment of this sentence pair, simply work out the equation of Model 1
  - We will actually use the probability of every possible alignment (not just the best alignment!)
- We are interested in the "posterior probability" of each alignment
  - We sum the Model 1 alignment scores, over all alignments of a sentence pair
  - Then we will divide the alignment score of each alignment by this sum to obtain a normalized score
    - Note that this means we can ignore the left part of the Model 1 formula, because it is constant over all alignments of a fixed sentence pair
  - The resulting normalized score is the posterior probability of the alignment
    - Note that the sum over the alignments of a particular sentence pair is 1
- The posterior probability of each alignment of each sentence pair will be used in the Maximization-Step

# Implementing the Maximization-Step

- For every alignment of every sentence pair we assign weighted counts to the translations indicated by the alignment
  - These counts are weighted by the posterior probability of the alignment
  - Example: if we have many different alignments of a particular sentence pair, and the first alignment has a posterior probability of 0.32, then we assign a "fractional count" of 0.32 to each of the links that occur in this alignment
- Then we collect these counts and sum them over the entire corpus, giving us a list of fractional counts over the entire corpus
  - These could, for example, look like: c(the|la) = 8.0, c(house|la)=0.1, ...
- Finally we normalize the counts to sum to 1 for the right hand side of each t parameter so that we have a conditional probability distribution
  - If the total counts for "la" on the right hand side = 10.0, then, in our example:
  - p(the|la)=8.0/10.0=0.80
  - p(house|la)=0.1/10.0=0.01
  - **–** ...
- These normalized counts are our new t parameters!

- I will now show how to get the fractional counts for our example sentence
  - We do not consider the NULL word
    - This is just to reduce the total number of alignments we have to consider
  - We assume we are somewhere in the middle of EM, not at the beginning of EM
    - This is only because having all t parameters being uniform would make the example difficult to understand
  - The variable z is the left part of the Model 1 formula
    - This term is the same for each alignment, so it cancels out when calculating the posterior!

#### IBM Model 1

- Generative model: break up translation process into smaller steps
  - IBM Model 1 only uses lexical translation
- Translation probability
  - for a foreign sentence  $\mathbf{f} = (f_1,...,f_{l_f})$  of length  $l_f$
  - to an English sentence  $\mathbf{e}=(e_1,...,e_{l_e})$  of length  $l_e$
  - with an alignment of each English word  $e_j$  to a foreign word  $f_i$  according to the alignment function  $a:j\to i$

$$p(\mathbf{e}, a|\mathbf{f}) = \frac{\epsilon}{(l_f + 1)^{l_e}} \prod_{j=1}^{l_e} t(e_j|f_{a(j)})$$

- parameter  $\epsilon$  is a normalization constant

#### IBM Model 1 and EM

Probabilities

$$p(\mathsf{the}|\mathsf{la}) = 0.7$$
  $p(\mathsf{house}|\mathsf{la}) = 0.05$   $p(\mathsf{the}|\mathsf{maison}) = 0.1$   $p(\mathsf{house}|\mathsf{maison}) = 0.8$ 

Alignments

la •• the maison• house maison• the maison• house maison• house maison• house maison• house 
$$p(\mathbf{e},a|\mathbf{f})=0.56$$
 z  $p(\mathbf{e},a|\mathbf{f})=0.035$  z  $p(\mathbf{e},a|\mathbf{f})=0.08$  z  $p(\mathbf{e},a|\mathbf{f})=0.005$  z  $p(a|\mathbf{e},\mathbf{f})=0.824$   $p(a|\mathbf{e},\mathbf{f})=0.052$   $p(a|\mathbf{e},\mathbf{f})=0.118$   $p(a|\mathbf{e},\mathbf{f})=0.007$ 

Counts

$$c(\mathsf{the}|\mathsf{la}) = 0.824 + 0.052 \qquad c(\mathsf{house}|\mathsf{la}) = 0.052 + 0.007 \\ c(\mathsf{the}|\mathsf{maison}) = 0.118 + 0.007 \qquad c(\mathsf{house}|\mathsf{maison}) = 0.824 + 0.118$$

# More formal and faster implementation: EM for Model 1

- If you understood the previous slide, you understand EM training of Model 1
- However, if you implement it this way, it will be slow because of the enumeration of all alignments
- The next slides show:
  - 1. A more mathematical presentation with the foreign NULL word included
  - 2. A trick which allows a very efficient (and incredibly simple!) implementation
    - We will be able to completely avoid enumerating alignments and directly obtain the counts we need!

- We need to compute  $p(a|\mathbf{e}, \mathbf{f})$
- Applying the chain rule:

$$p(a|\mathbf{e}, \mathbf{f}) = \frac{p(\mathbf{e}, a|\mathbf{f})}{p(\mathbf{e}|\mathbf{f})}$$

• We already have the formula for  $p(\mathbf{e}, \mathbf{a}|\mathbf{f})$  (definition of Model 1)

• We need to compute  $p(\mathbf{e}|\mathbf{f})$ 

$$p(\mathbf{e}|\mathbf{f}) = \sum_{a} p(\mathbf{e}, a|\mathbf{f})$$

$$= \sum_{a(1)=0}^{l_f} \dots \sum_{a(l_e)=0}^{l_f} p(\mathbf{e}, a|\mathbf{f})$$

$$= \sum_{a(1)=0}^{l_f} \dots \sum_{a(l_e)=0}^{l_f} \frac{\epsilon}{(l_f + 1)^{l_e}} \prod_{j=1}^{l_e} t(e_j|f_{a(j)})$$

$$\begin{split} p(\mathbf{e}|\mathbf{f}) &= \sum_{a(1)=0}^{l_f} \dots \sum_{a(l_e)=0}^{l_f} \frac{\epsilon}{(l_f+1)^{l_e}} \prod_{j=1}^{l_e} t(e_j|f_{a(j)}) \\ &= \frac{\epsilon}{(l_f+1)^{l_e}} \sum_{a(1)=0}^{l_f} \dots \sum_{a(l_e)=0}^{l_f} \prod_{j=1}^{l_e} t(e_j|f_{a(j)}) \\ &= \frac{\epsilon}{(l_f+1)^{l_e}} \prod_{j=1}^{l_e} \sum_{i=0}^{l_f} t(e_j|f_i) \end{split}$$

- Note the trick in the last line
  - removes the need for an exponential number of products
  - → this makes IBM Model 1 estimation tractable

#### The trick

(case  $l_e = l_f = 2$ )

$$\sum_{a(1)=0}^{2} \sum_{a(2)=0}^{2} = \frac{\epsilon}{3^2} \prod_{j=1}^{2} t(e_j | f_{a(j)}) =$$

$$= t(e_1|f_0) t(e_2|f_0) + t(e_1|f_0) t(e_2|f_1) + t(e_1|f_0) t(e_2|f_2)$$

$$+ t(e_1|f_1) t(e_2|f_0) + t(e_1|f_1) t(e_2|f_1) + t(e_1|f_1) t(e_2|f_2)$$

$$+ t(e_1|f_2) t(e_2|f_0) + t(e_1|f_2) t(e_2|f_1) + t(e_1|f_2) t(e_2|f_2)$$

$$= t(e_1|f_0) \quad [t(e_2|f_0) + t(e_2|f_1) + t(e_2|f_2)]$$

$$+ t(e_1|f_1) \quad [t(e_2|f_0) + t(e_2|f_1) + t(e_2|f_2)]$$

$$+ t(e_1|f_2) \quad [t(e_2|f_0) + t(e_2|f_1) + t(e_2|f_2)]$$

$$= [t(e_1|f_0) + t(e_1|f_1) + t(e_1|f_2)] [t(e_2|f_0) + t(e_2|f_1) + t(e_2|f_2)]$$

Combine what we have:

$$\begin{split} p(\mathbf{a}|\mathbf{e},\mathbf{f}) &= p(\mathbf{e},\mathbf{a}|\mathbf{f})/p(\mathbf{e}|\mathbf{f}) \\ &= \frac{\frac{\epsilon}{(l_f+1)^{l_e}} \prod_{j=1}^{l_e} t(e_j|f_{a(j)})}{\frac{\epsilon}{(l_f+1)^{l_e}} \prod_{j=1}^{l_e} \sum_{i=0}^{l_f} t(e_j|f_i)} \\ &= \prod_{j=1}^{l_e} \frac{t(e_j|f_{a(j)})}{\sum_{i=0}^{l_f} t(e_j|f_i)} \end{split}$$

# **Collecting Counts**

- We now have to collect counts from each sentence pair e, f for each word pair e and f
- The formula for fixed words e and f is on the next slide
- We first need the definition of the Kronecker delta function:

$$\delta(a,b) = 1$$
 if  $a=b$   
0 otherwise

# IBM Model 1 and EM: Maximization Step

- Now we have to collect counts
- Evidence from a sentence pair **e**, **f** that word e is a translation of word f:

$$c(e|f; \mathbf{e}, \mathbf{f}) = \sum_{a} p(a|\mathbf{e}, \mathbf{f}) \sum_{j=1}^{l_e} \delta(e, e_j) \delta(f, f_{a(j)})$$

With the same simplication as before:

$$c(e|f; \mathbf{e}, \mathbf{f}) = \frac{t(e|f)}{\sum_{i=0}^{l_f} t(e|f_i)} \sum_{j=1}^{l_e} \delta(e, e_j) \sum_{i=0}^{l_f} \delta(f, f_i)$$

## IBM Model 1 and EM: Maximization Step

• After collecting these counts over a corpus, we can estimate the model:

$$t(e|f; \mathbf{e}, \mathbf{f}) = \frac{\sum_{(\mathbf{e}, \mathbf{f})} c(e|f; \mathbf{e}, \mathbf{f}))}{\sum_{\mathbf{e}} \sum_{(\mathbf{e}, \mathbf{f})} c(e|f; \mathbf{e}, \mathbf{f}))}$$

#### IBM Model 1 and EM: Pseudocode

```
Input: set of sentence pairs (e, f)
                                                          // collect counts
                                                 14:
Output: translation prob. t(e|f)
                                                           for all words e in e do
                                                 15:
 1: initialize t(e|f) uniformly
                                                             for all words f in f do
                                                 16:
                                                                \operatorname{count}(e|f) += \frac{t(e|f)}{\operatorname{s-total}(e)}
 2: while not converged do
                                                 17:
     // initialize
                                                                total(f) += \frac{t(e|f)}{s-total(e)}
                                                 18:
      count(e|f) = 0 for all e, f
                                                              end for
                                                 19:
      total(f) = 0 for all f
 5:
                                                           end for
                                                 20:
       for all sentence pairs (e,f) do
 6:
                                                        end for
                                                 21.
          // compute normalization
 7:
                                                 22: // estimate probabilities
          for all words e in e do
 8:
                                                        for all foreign words f do
                                                 23:
             s-total(e) = 0
 9:
                                                           for all English words e do
                                                 24:
             for all words f in f do
10:
                                                             t(e|f) = \frac{\operatorname{count}(e|f)}{\operatorname{total}(f)}
                                                 25:
                s-total(e) += t(e|f)
11:
                                                           end for
                                                 26:
             end for
12:
                                                        end for
                                                 27:
          end for
13:
                                                 28: end while
```

# Convergence

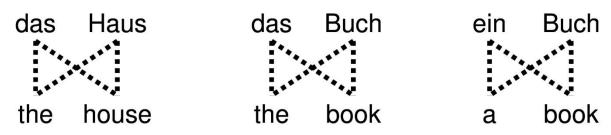

| e     | f    | initial | 1st it. | 2nd it. | 3rd it. | ••• | final |
|-------|------|---------|---------|---------|---------|-----|-------|
| the   | das  | 0.25    | 0.5     | 0.6364  | 0.7479  |     | 1     |
| book  | das  | 0.25    | 0.25    | 0.1818  | 0.1208  |     | 0     |
| house | das  | 0.25    | 0.25    | 0.1818  | 0.1313  |     | 0     |
| the   | buch | 0.25    | 0.25    | 0.1818  | 0.1208  | *** | 0     |
| book  | buch | 0.25    | 0.5     | 0.6364  | 0.7479  | *** | 1     |
| a     | buch | 0.25    | 0.25    | 0.1818  | 0.1313  | *** | 0     |
| book  | ein  | 0.25    | 0.5     | 0.4286  | 0.3466  |     | 0     |
| a     | ein  | 0.25    | 0.5     | 0.5714  | 0.6534  |     | 1     |
| the   | haus | 0.25    | 0.5     | 0.4286  | 0.3466  |     | 0     |
| house | haus | 0.25    | 0.5     | 0.5714  | 0.6534  |     | 1     |

### **Higher IBM Models**

| IBM Model 1 | lexical translation            |
|-------------|--------------------------------|
| IBM Model 2 | adds absolute reordering model |
| IBM Model 3 | adds fertility model           |
| IBM Model 4 | relative reordering model      |
| IBM Model 5 | fixes deficiency               |

- Only IBM Model 1 has global maximum
  - training of a higher IBM model builds on previous model
- Computationally biggest change in Model 3
  - trick to simplify estimation does not work anymore
  - → exhaustive count collection becomes computationally too expensive
  - sampling over high probability alignments is used instead

Thank you for your attention!